# УДК 343.982.4 К ВОПРОСУ ОБ ИСПОЛЬЗОВАНИИ ГРАФИЧЕСКИХ РЕДАКТОРОВ ПРИ ПРОИЗВОДСТВЕ ТЕХНИКО-КРИМИНАЛИСТИЧЕСКОЙ ЭКСПЕРТИЗЫ ДОКУМЕНТОВ

© 2022 Н.А. Репникова

Национальный исследовательский Нижегородский государственный университет им. Н.И. Лобачевского

В статье затрагивается тема применения графических редакторов при проведении экспертного исследования. Рассмотрены основные инструменты и функции различных графических редакторов, которые применяются в рамках экспертизы документов для решения задач по выявлению дописок, слабо видимых или невидимых записей, зачеркнутых и залитых записей.

Ключевые слова: графический редактор, Adobe Photoshop, ACDSee, Picasa, GIMP.

В настоящее время активное развитие научно-технического прогресса привело к повсеместному использованию его достижений в области компьютерных технологий в различных сферах человеческой деятельности, в том числе при проведении множества экспертных исследований. Это связано с тем, что компьютерные технологии позволяют достаточно оперативно и эффективно решить поставленные перед экспертом задачи. Так, при производстве технико-криминалистической экспертизы документов компьютерные технологии могут использоваться как для улучшения качества изображения, так и для осуществления отдельных метолов исследования, таких как приемы сравнения (наложение и совмещение), а также метол изменения контраста фотоизображения. Поэтому в настоящее время особую роль при проведении экспертного исследования документов приобретает возможность использования графических редакторов.

Под графическими редакторами принято понимать специальные программы, которые рассчитаны для создания или изменения графического изображения на экране компьютера (планшета, смартфона и др.) с последующим его сохранением в виде графического файла. Для ввода изображения в компьютер и его последующей обработки используется зеркальный фотоаппарат или сканер. Необходимо отметить, что на сегодняшний день существует большое количество редакторов для работы с изображениями, но одни из самых распространённых в экспертной практике - Adobe Photoshop, AC-DSee Photo Manager, Picasa, GIMP (GNU Image) Manipulation Program), приложение «Фотогра-

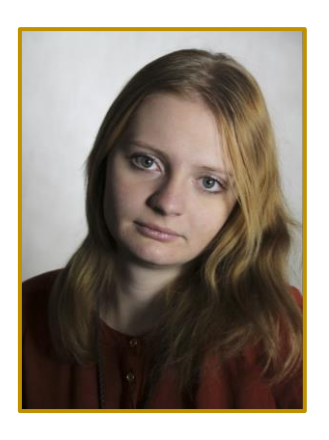

## Н.А. Репникова

Ассистент кафедры судебной экспертизы юридического факультета Национального исследовательского Нижегородского государственного университета им. Н.И. Лобачевского

фии» в Windows. Когда при проведении экспертизы появляется необходимость выявления изменений, внесенных в изображение, важно лля начала иметь представление о существующих на данный момент программах для работы с фотоизображениями<sup>1</sup>.

Одним из самых часто используемых графических редакторов при исследовании документов считается Adobe Photoshop в силу того, что данная программа имеет огромный набор инструментов и функций для редактирования изображений. Так, для улучшения качества изображений и выявления дописки, травления/смывания, зачеркнутых и залитых записей и

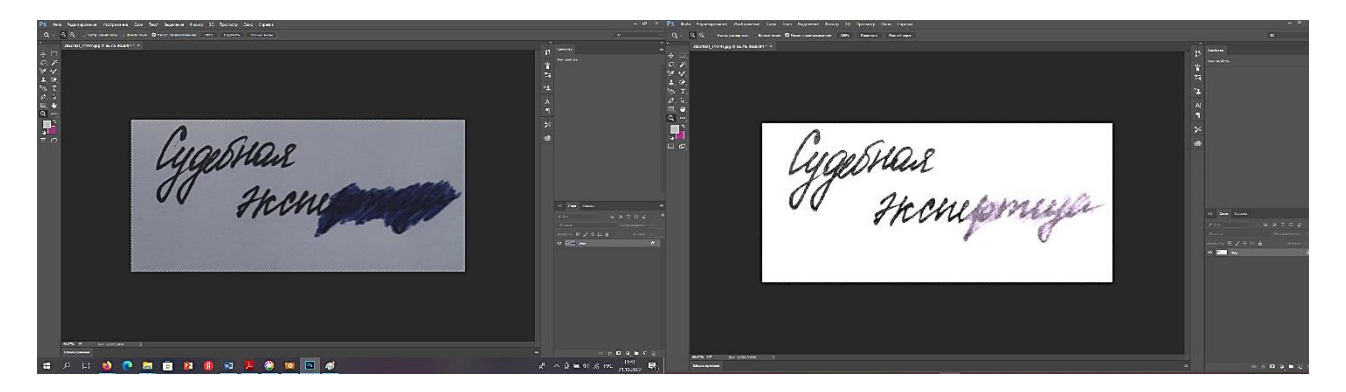

Фотография 1. Выявление зачеркнутой записи в программе Adobe Photoshop при помощи инструментов «Выборочная коррекция цвета» и «Кривые»

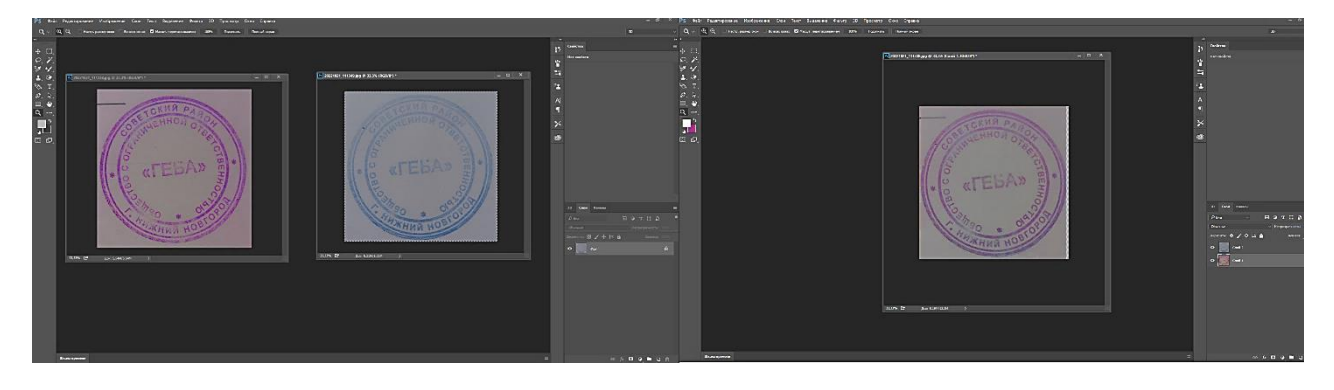

Фотография 2. Наложение оттисков печати в программе Adobe Photoshop при помощи инструмента «Слои»

слабо видимого текста могут использоваться следующие инструменты:

– «Кадрирование» (используется для удаления лишних фрагментов изображения с целью установить нужные границы кадра);

– «Цветовой фон/насыщенность» (позволяет корректировать яркость, оттенок конкретного цветового диапазона или же всех цветов изображения);

– «Яркость/Контрастность» (используется для быстрой корректировки тонального диапазона фотографии: при увеличении яркости значение тона будет также увеличиваться и наблюдаться расширение светлых участков на изображении, а при уменьшении – значение тона уменьшается и расширяются тени);

– «Цветовой баланс» (применяется для настройки цветов изображения и позволяет добавить цвет, комплементарный тому, количество которого нужно уменьшить);

– «Уровни» (используется для более тонкой коррекции яркости и контраста цвета, задавая положения абсолютно чёрного, абсолютно белого и полутонов на гистограмме);

– «Кривые» (позволяет работать с яркостью и контрастностью, тоном и цветом не только всего изображения в целом, но и в отдельных цветовых каналах).

Также Adobe Photoshop предусматривает возможность работы с инструментом «Слои», который позволяет создать из двух и более изображений одно. Также необходимо отметить, что работа со слоями аналогична нанесению на чистую пленку отпечатка, который потом можно будет просмотреть с помощью проектора. Отдельные пленки можно редактировать, перемещать и удалять, не затрагивая при этом другие. Когда пленки складываются в нужной последовательности, можно видеть итоговую композицию<sup>2</sup> . Данный инструмент используется при проведении идентификационного исследования удостоверительных печатных форм в рамках наложения изображения одного оттиска печати или штампа на изображение другого оттиска.

Помимо вышеперечисленных инструментов, Adobe Photoshop позволяет использовать для редактирования изображения большой набор фотофильтров.

К вопросу об использовании графических редакторов при производстве технико-криминалистической экспертизы документов

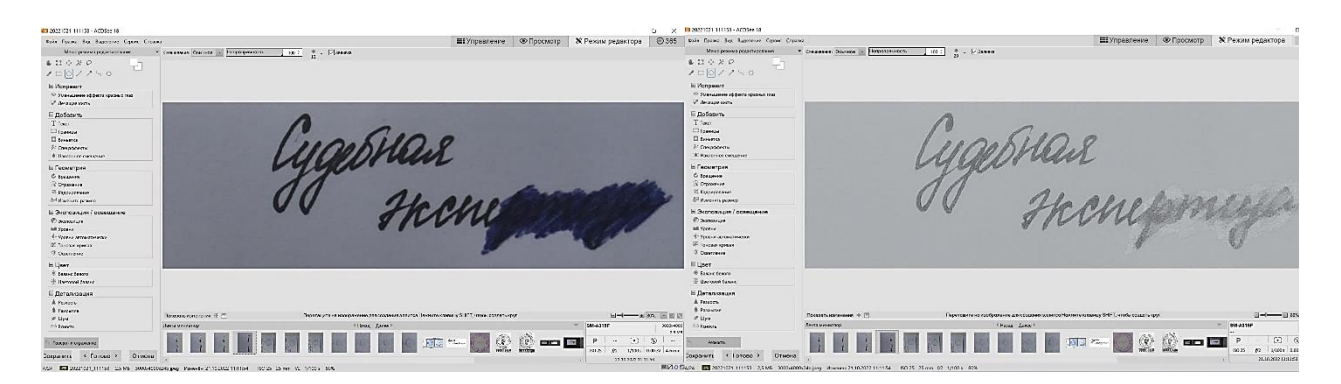

Фотография 3. Выявление зачеркнутой записи в программе ACDSee Photo Manager при помощи инструментов «Экспозиция» и «Цветовой баланс»

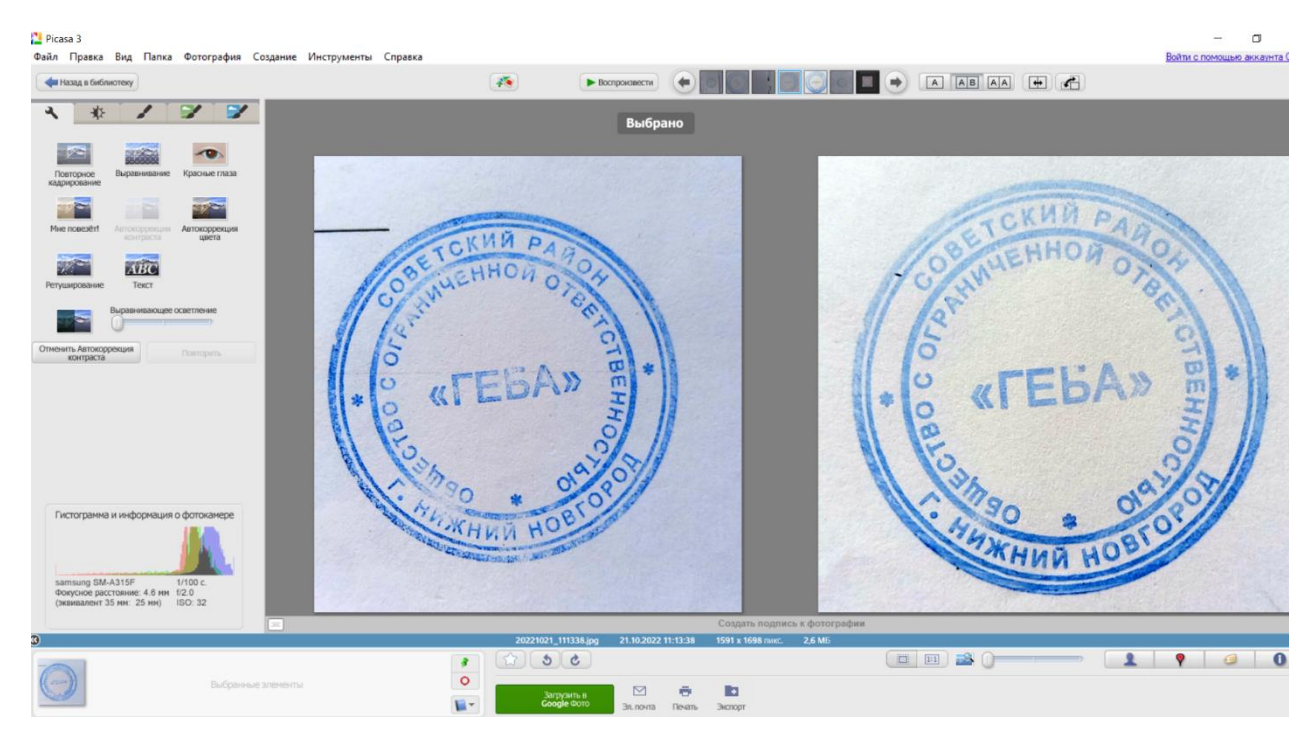

Фотография 4. Изменения яркости и контрастности фотографий оттисков печати в графическом редакторе Picasa

Однако, с одной стороны, Adobe Photoshop предоставляет широкий спектр функций для решения экспертной задачи, а с другой стороны, позволяет не только улучшить качество снимка, но внести существенные изменения в изображение. А.А. Малюка считает, что данную программу следует использовать только в самых экстренных случаях и в обязательном порядке фиксировать пошагово каждый примененный инструмент<sup>3</sup>. С.Е. Казакова в своей работе отмечает, что компьютерные технологии, в том числе и графический редактор Adobe Photoshop, это лишь инструментарий, ничем не отличающийся по своим характеристикам от других та-

ких же. Компьютерный метод не влияет на формальную, процессуальную структуру заключения эксперта, потому что он, как и другие методы исследования, применяется в рамках пронессуального закона<sup>4</sup>.

Необходимо отметить, что графический редактор GIMP (GNU Image Manipulation Program) по содержащимся в нем инструментам и функциям во многом схож с Adobe Photoshop и позволяет проводить изменение редактируемых фотографий от коррекции яркости и контрастности до смещения объектов с одного места на другое, в том числе и наложение одного изображения на другое.

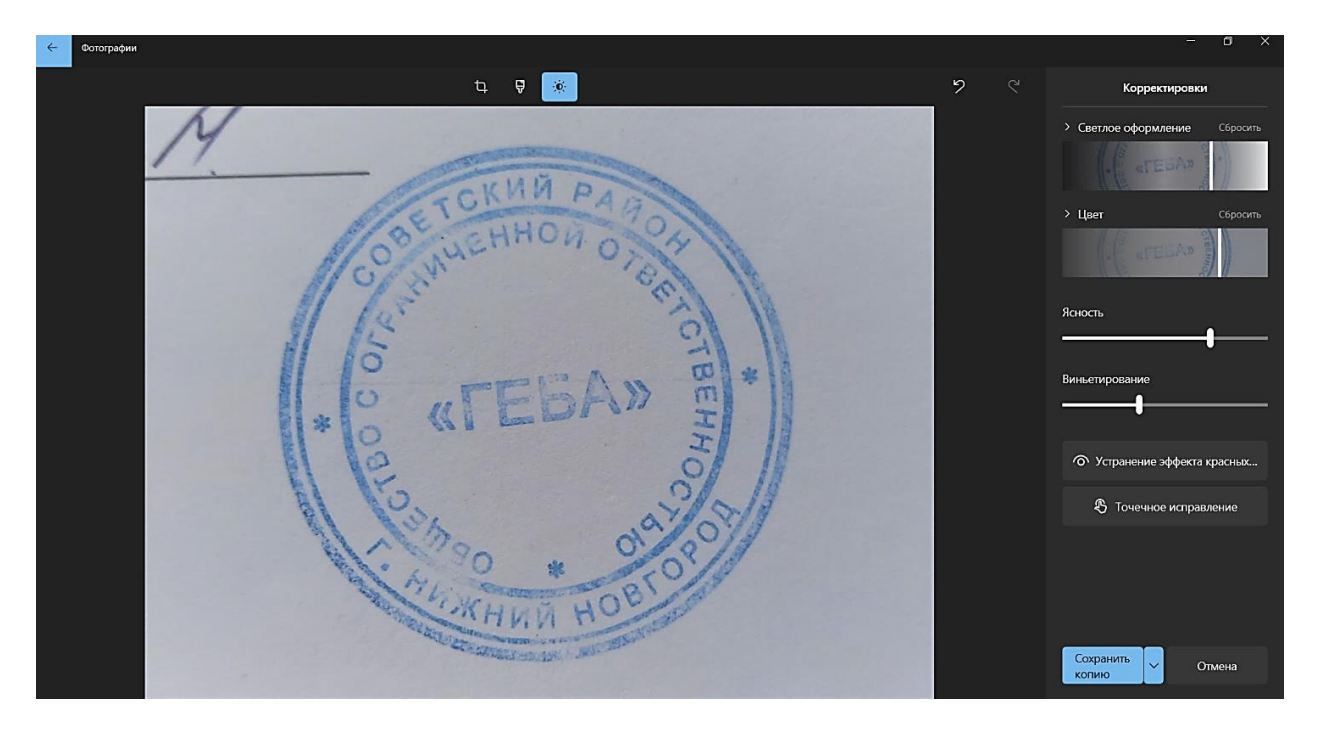

Фотография 5. Изменения яркости и контрастности фотографий оттиска печати в приложении «Фотографии» в Windows

Графический редактор ACDSee Photo Manager не обладает таким большим набором функций и инструментов, как Adobe Photoshop, но позволяет просматривать изображения более сорока графических форматов. К основным инструментам данной программы относятся: «Яркость», «Контрастность», «Уровни», «Кадрирование», «Баланс белого» и «Цветовой баланс». Это позволяет использовать его в рамках экспертизы документов для улучшения качества изображений и для установления дописки, травления/смывания, зачеркнутых или залитых записей, а также слабо вилимого текста. К преимуществу данной программы можно отнести то, что внизу справа открывается окно со сведениями о параметрах съёмки редактируемой фотографии.

Графический редактор Picasa также обладает основными функциями для работы с яркостью и контрастностью изображения и цветовым балансом, но при этом предусматривает разнообразное количество фильтров для улучшения качества фотографии. Преимуществом данного редактора является то, что при выборе изображения внизу слева от панели инструментов открывается гистограмма и данные о параметрах съемки. Также Picasa позволяет выводить на экран сразу два изображения и проводить их параллельное редактирование.

Приложение «Фотографии» в Windows обладает минимальным набором инструментов (кадрирование, несколько фильтров, корректировка яркости и контрастности) и, как правило, используется только для улучшения качества изображения.

Таким образом, необходимо отметить, что использование графических редакторов при производстве технико-криминалистической экспертизы документов, с одной стороны, позволяет наглядно и полно применить экспертные методы исследования, а с другой стороны, их использование можно поставить под сомнение проводимое редактирование фотографий могло изменить их информационную составляющую. Одним из возможных путей устранения данного факта может быть полное фиксирование всех проведенных изменений в изображении и их отражение в тексте заключения эксперта.

#### Библиографический список

1. Adobe Photoshop CS6. Официальный учебный курс [Текст] / пер. с англ. М.А. Райтмана. - М.: Эксмо, 2013. - 432 с.

2. Казакова С.Е., Беева Т.А. Использование компьютерных технологий при технико-криминалистическом исследовании документов [Текст] / С.Е. Казакова, Т.А. Беева // Вестник Волгоградской академии МВД России. - 2009. - № 4 (11). - С. 73-78.

3. Малюка A. A. Цифровое изображение как объект судебной фототехнической экспертизы [Текст] / A.A. Малюка // Актуальные проблемы российского права. – 2010. – № 2 (15). – С. 431–441.

4. Малюка А.А. Возможности и пределы использования графических редакторов при работе с цифровыми изображениями – носителями доказательственной информации [Текст] // Эксперт-криминалист. –  $2012. - N_24. - C. 31-32.$ 

 $1$  Малюка А.А. Шифровое изображение как объект судебной фототехнической экспертизы // Актуальные проблемы российского права. 2010. № 2 (15). С. 431–441.

<sup>2</sup> См.: Adobe Photoshop CS6. Официальный учебный курс / Пер. с англ. М.А. Райтмана. М.: Эксмо, 2013. 432 с.

<sup>3</sup> Малюка А.А. Возможности и пределы использования графических редакторов при работе с цифровыми изображениями – носителями доказательственной информации // Эксперт-криминалист. 2012. № 4. С. 31–32.

<sup>4</sup> Казакова С.Е., Беева Т.А. Использование компьютерных технологий при технико-криминалистическом исследовании документов // Вестник Волгоградской академии МВД России. 2009. № 4 (11). С. 73–78.

#### **TO THE QUESTION OF THE USE OF GRAPHIC EDITORS IN THE PRODUCTION OF FORENSIC EXAMINATION OF DOCUMENTS**

### *N.A. Repnikova*

*Аssistant of the Department of the Forensic Science of the Law Faculty of the Lobachevsky State University of Nizhny Novgorod*

The article discusses the use of graphic editors in conducting expert research. The main tools and functions of various graphic editors that are used in the examination of documents to solve problems of identifying additions, poorly visible or invisible records, crossed out and filled records are considered.

*Keywords:* graphics editor, Adobe Photoshop, ACDSee, Picasa, GIMP.